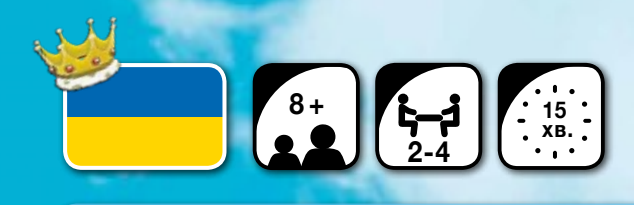

### Компоненти:

- 4 початкових тайли - 4 3D-моделі замків (1 рожевий, 1 жовтий, 1 зелений, 1 синій)

- 48 тайлів земель(на одній стороні ландшафт, на іншій — число) - 8 дерев'яних королів 4х кольорів (2 рожевих, 2 жовтих, 2 зелених, 2 синіх)

# Вступ

Щоб розширити кордони свого королівства, вам доведеться дослідити пшеничні поля, гори та озера. Але не забувайте, що на ці землі претендуєте не лише ви…

Примітка: Перед першою грою зберіть всі **4 3D**-моделі замків.

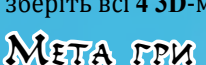

Приєднуйте тайли земель один до одного, щоб побудувати королівство площею **5x5** квадратів і отримати якомога більше очок!

## пiдготоВКа до гри:

 $\alpha$  Покладіть коробку, як показано на малюнку праворуч.

 $\infty$  Кожен бере:

**♦** при грі з **2** учасниками: двох королів свого кольору. **♦** при грі з **3** чи **4** учасниками: одного короля свого кольору.

 $\infty$  Візьміть початковий тайл (квадратний) і замок свого кольору. Покладіть початковий тайл перед собою лицьовою стороною догори і поставте на нього модель замку.

Z Перемішайте тайли земель стороною з числом догори і покладіть їх випадковим чином до вкладишу коробки:

**♦** при грі з **2** учасниками: випадковим чином оберіть **24** тайли земель і відкладіть їх вбік. У грі використовуйте тільки **24** тайли земель, що залишилися.

**♦** при грі з **3** учасниками: випадковим чином оберіть **12** тайлів земель і відкладіть їх вбік. У грі використовуйте тільки **36** тайлів земель, що залишилися.

**♦** при грі з **4** учасниками: використовуйте у грі всі **48** тайлів земель.

 $\alpha$  Візьміть стільки тайлів земель, скільки королів у грі (**3** тайли земель – при грі з **3** учасниками і **4** – при грі з **2** чи **4** учасниками). Покладіть їх стороною з числом догори поруч з коробкою. Потім розташуйте їх в порядку збільшення (тайл земель з найменшим числом повинен бути найближче до коробки) і переверніть їх стороною з ландшафтом догори.

 $\alpha$   $\bf B$  Один з гравців бере в руку всіх королів у грі, перемішує їх і виймає з руки по одному. Отримавши свого короля, помістіть його на будьякий вільний тайл земель. На одному тайлі земель може знаходитись лише один король. Гравець, що отримав свого короля останнім, змушений помістити його на останній вільний тайл земель. (При грі з **2** учасниками, кожен учасник вибирає **2** вільні тайли земель – по одному для кожного з двох королів).

 $\alpha$   $\bullet$  Потім візьміть таку саму кількість тайлів земель і викладіть їх на стіл за тими самими правилами (стороною з ландшафтом догори в порядку збільшення чисел на зворотній стороні) праворуч від тих, які вже було викладено.

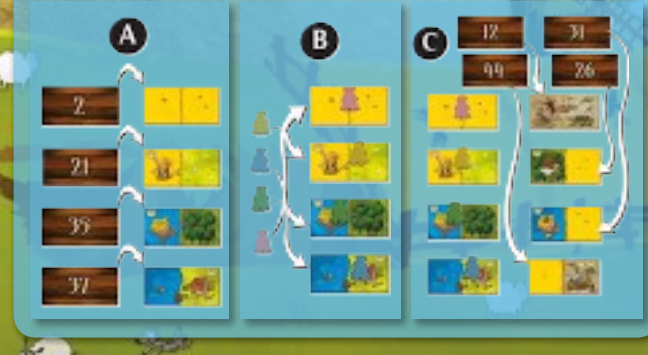

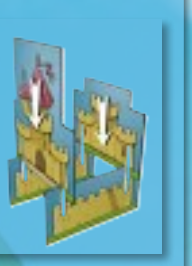

# Хiд гри

Порядок ходу визначається розташуванням королів на тайлах земель.

Гру починає учасник, чий король знаходиться на найближчому до коробки тайлу земель. Він має виконати наступні дії:

**D** 1: Додати вибраний тайл земель (на якому знаходиться король свого кольору) до свого королівства відповідно до правил приєднання.

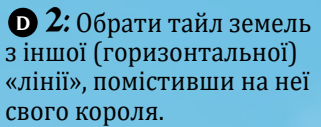

Далі хід переходить до

учасника, чий король знаходиться на другому від коробки тайлі земель і так далі, доки останній учасник не виконає дві свої дії.

При грі з **2** учасниками кожен з них виконує вказані вище дії  $\bigcirc$ 1 і  $\bigcirc$ 2 двічі (за кожного зі своїх королів).

Потім викладіть потрібну кількість тайлів земель з правилами описаними вище у розділі «Підготовка до гри» і почніть новий раунд.

Гра складається з **12** раундів при грі з **3** чи **4** учасниками та з **6** раундів при грі з **2** учасниками (тому що гравці здійснюють кожну дію двічі).

#### праВила приєднання:

Гравці намагаються побудувати королівство площею **5x5** квадратів (кожен тайл земель розділено на дві квадратні половинки). Щоб викласти тайл земель, гравець має:

**♦** Або приєднати його до початкового тайлу (початковий тайл — особливий, оскільки до нього можна приєднати тайли земель з будьяким ландшафтом),

**♦** Або приєднати його до іншого тайлу земель

зі співпадаючим ландшафтом хоча б на одній з його половинок (тільки горизонтально чи вертикально).

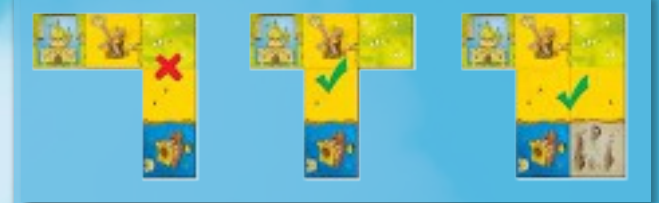

Якщо ви не можете приєднати тайл земель до свого королівства згідно з цими правилами, ви маєте скинути його (ви не отримуєте за нього очок).

Ваші тайли земель не повинні виходити за межі королівства – **5x5** квадратів. В іншому випадку ви маєте скинути такі тайли земель (вони не приносять вам очок).

## Кiнець гри

Щойно гравці викладуть усі тайли земель з коробки, вони розігрують останній раунд, але здійснюють лише першу з двох дій —  $\bigcirc$  <mark>1</mark>.

Перед кожним гравцем має з'явитися королівство площею **5x5** квадратів. (Королівство може бути незавершеним, якщо раніше гравець був змушений скинути тайли земель – див. мал. 1).

Потім гравці підраховують очки за своє королівство наступним чином:

 $\alpha$  Королівство складається з різних ОБЛАСТЕЙ (приєднані один до одного квадрати з одним і тим самим ландшафтом).

Z Кожна така область принесе вам кількість очок, що дорівнює добутку ЧИСЛА КВАДРАТІВ, з яких вона складається, і ЧИСЛА КОРОН, зображених на цій області.

Z Область, на якій немає жодної корони, не приносить очок.

 $\alpha$  Кожен гравець підраховує разом всі свої очки. Перемагає гравець з найбільшою кількістю очок. У разі нічиєї перемагає гравець, в королівстві якого знаходиться область з найбільшою площею

 $\tilde{z}$ 

(незалежно від того, скільки на ній корон). Якщо між гравцями все ще нічия, перемагає той, у кого більше корон.

Якщо нічия так і не вирішилася, гравці розділяють перемогу.

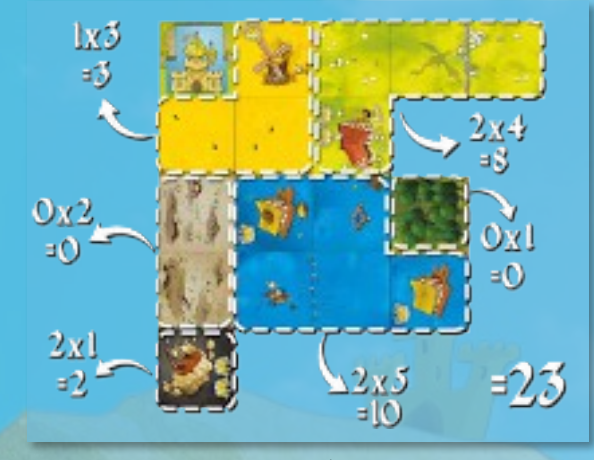

мал.1

 $\boldsymbol{\psi}$ 

### додатКоВi праВила

Z династiя: Розіграйте **3** раунди. Після третього раунду перемагає гравець з найбільшою кількістю очок.

Z серединне КоролiВстВо: Отримайте **10** додаткових очок, якщо ваш замок знаходиться в самому центрі вашого королівства.

Z гармонiя: Отримайте **5** додаткових очок, якщо ви закінчили своє королівство (не скинули жодного тайлу земель).

Z ВелиКа дуель: Для гри з **2** учасниками. Після кількох пробних ігор суперники намагаються побудувати найграндіозніше королівство: використовуйте у грі ВСІ тайли земель, щоб побудувати королівство площею **7x7** квадратів (для зручності записуйте свої очки на аркуші паперу).

Ви можете поєднувати різні варіанти гри на свій смак.

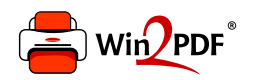

This document was created with the Win2PDF "print to PDF" printer available at http://www.win2pdf.com

This version of Win2PDF 10 is for evaluation and non-commercial use only.

This page will not be added after purchasing Win2PDF.

http://www.win2pdf.com/purchase/